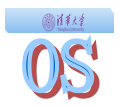

# **Operating Systems**

### Lecture 7-8 Processes/Thread Management

Department of Computer Science & Technology Tsinghua University

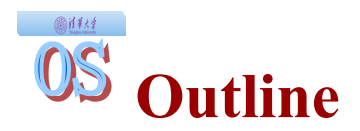

- What is a Process?
- Process Control Block
- Process Life Cycle
- The Concept of Thread
- Example Multithreaded Programs
- Thread Implementations
- Context Switch
- Process Control

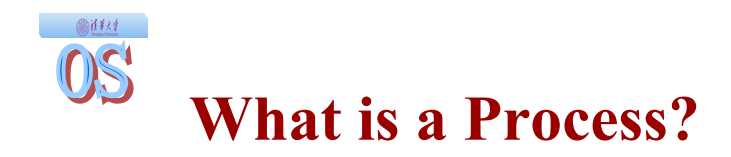

- An OS abstraction that supports running programs Π Basic unit of execution in an operating system
- A process is a program during execution.
	- Π Program = static file (image)
	- $\Pi$  Process = executing program = program + execution state.
- Different processes may run several instances of the same program
	- Π I run ls, you run ls same program, different processes
- At a minimum, process execution requires following resources:
	- Π Memory to contain the program code and data
	- Π A set of CPU registers to support execution

# **From Program to Process**

- We write a program in e.g., C.
- A compiler turns that program into an instruction list.
- A linker builds an executable file (code + data)
- A loader loads the executable file into memory (make ready to run)

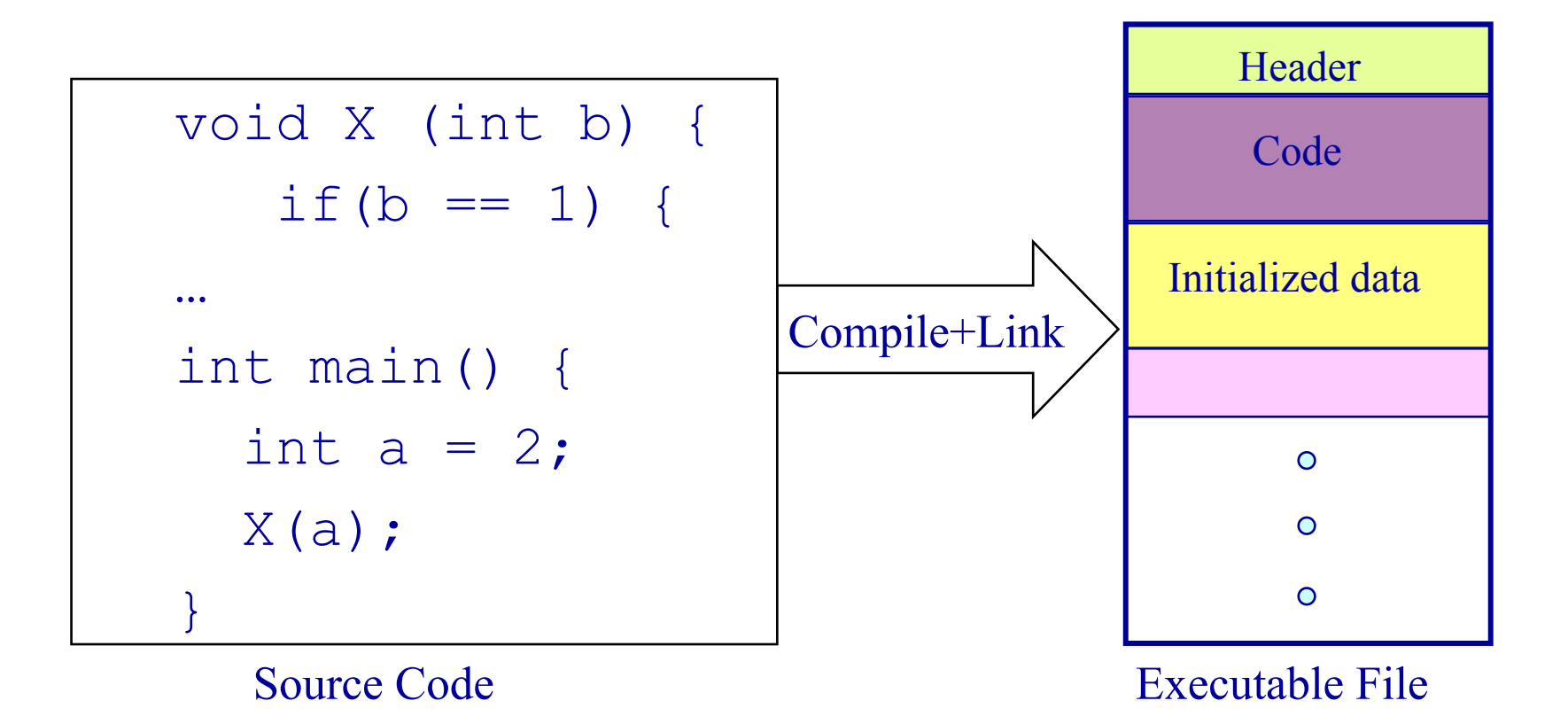

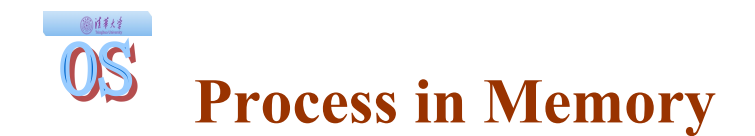

```
void X (int b) {
 if (b == 1) {
…
int main() {
 int a = 2;X(a) ;
}
```
• What you wrote • What is in memory.

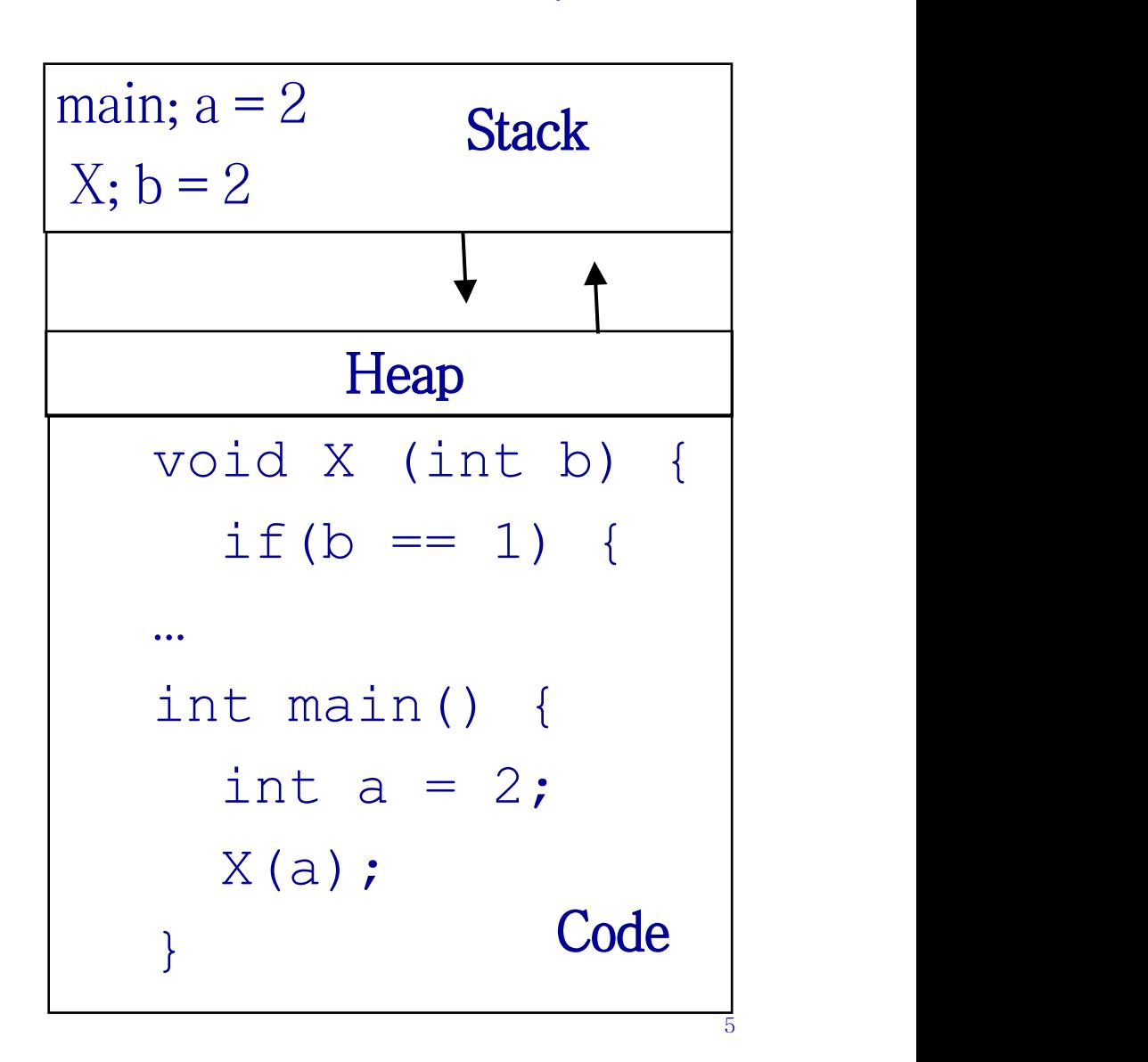

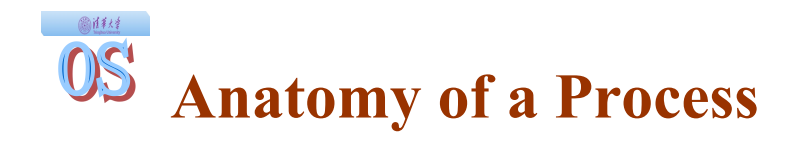

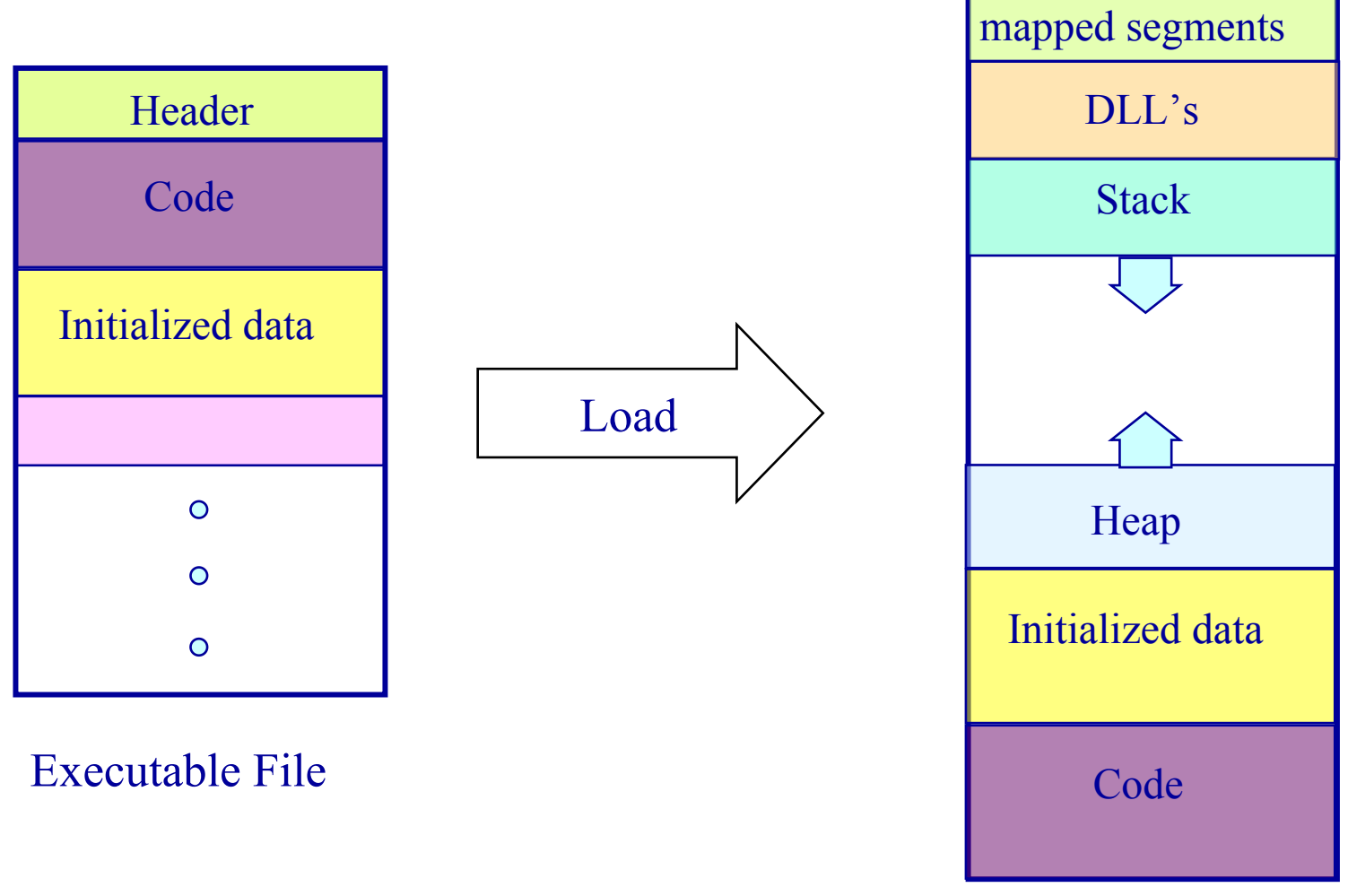

Process's address space

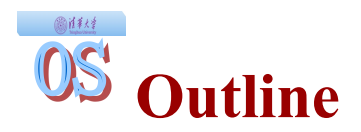

- What is a Process?
- Process Control Block
- Process Life Cycle
- The Concept of Thread
- Example Multithreaded Programs
- Thread Implementations
- Context Switch
- Process Control
- A process has code.
	- Π OS must track program counter (code location).
- A process has a stack. Π OS must track stack pointer.
- OS stores state of processes' computation in a process control block (PCB).

Π E.g., each process has an identifier (process identifier, or PID)

• Data (program instructions, stack & heap) resides in memory, metadata is in PCB.

#### ◎缺 **Process Control Block**

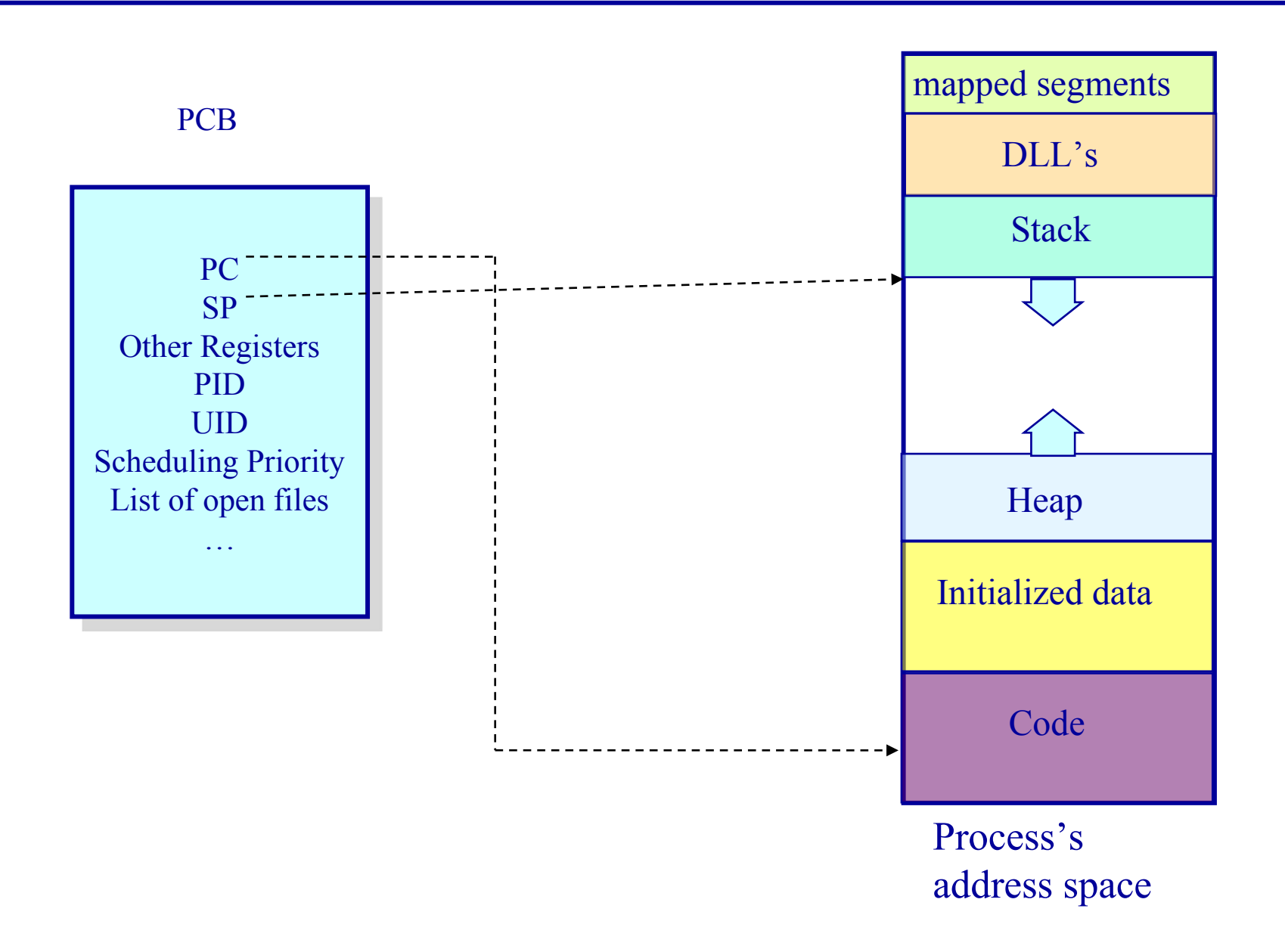

## **Processes and Process Management**

#### **Details for running a program**

- A program consists of code and data
- On running a program, the loader:
	- Π reads and interprets the executable file
	- Π sets up the process's memory to contain the code & data from executable
	- Π pushes "argc" , "argv" on the stack
	- $\Pi$  sets the CPU registers properly & calls " start()"
- Program starts running at start()

```
start(args) \{ret = \text{main}(\text{args});exit(ret)
}
we say "process" is now running, and no longer think of "program"
```
When main() returns, OS calls "exit()" which destroys the process and returns all resources

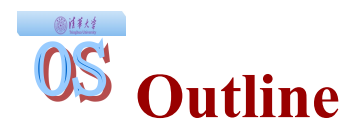

- What is a Process?
- Process Control Block
- Process Life Cycle
- The Concept of Thread
- Example Multithreaded Programs
- Thread Implementations
- Context Switch
- Process Control

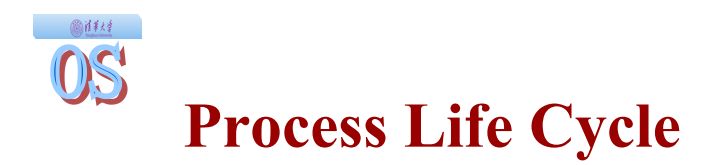

Processes are always either Running, Ready (to execute) or Waiting (for an event to occur)

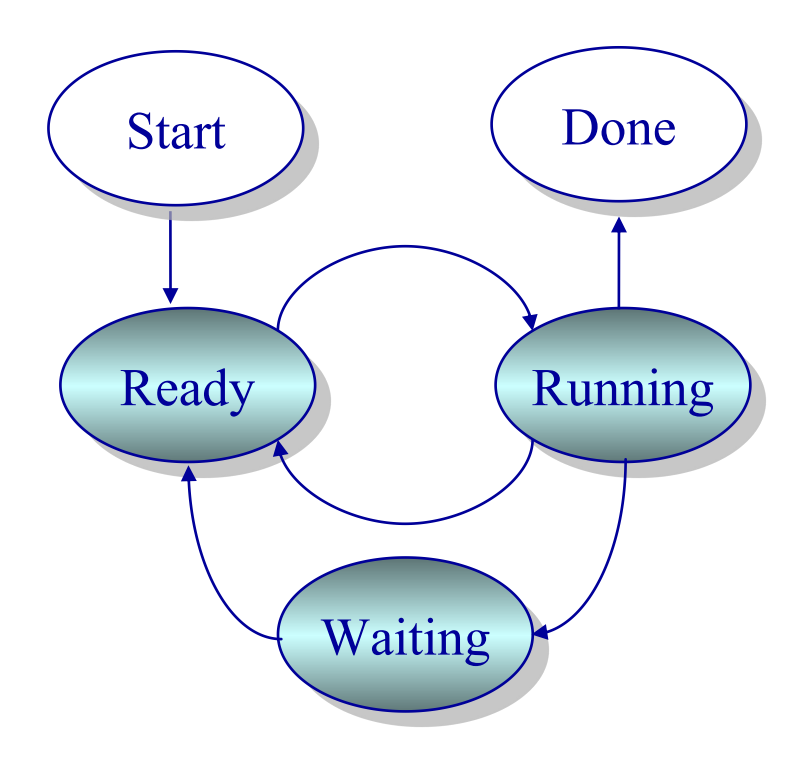

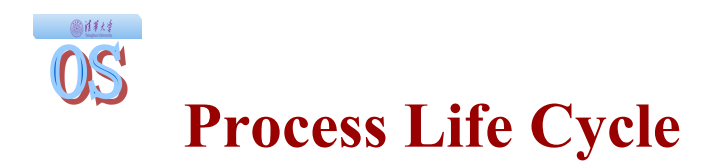

Process is created at Start and transitions to Ready when it becomes runnable

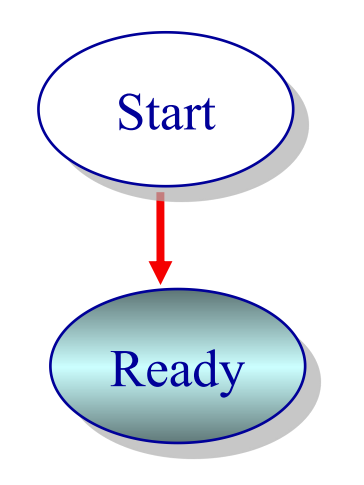

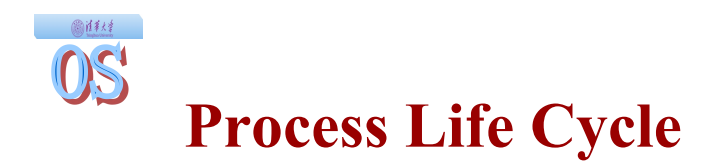

Process transitions from Ready to Running when kernel schedules it

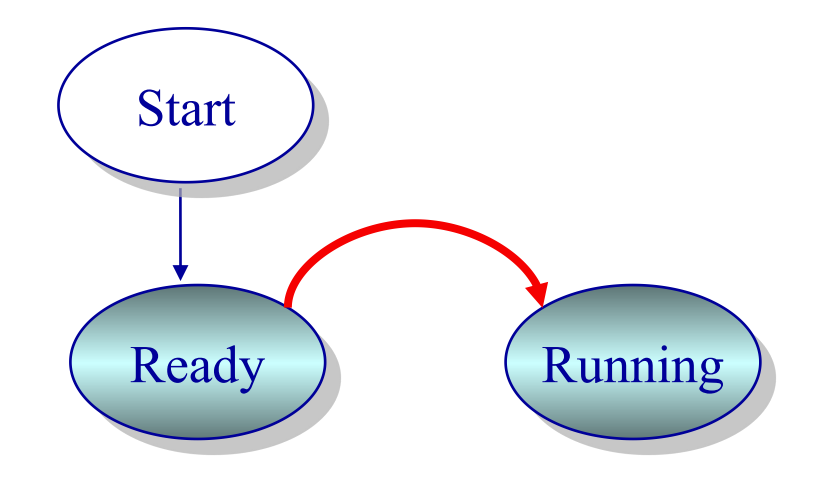

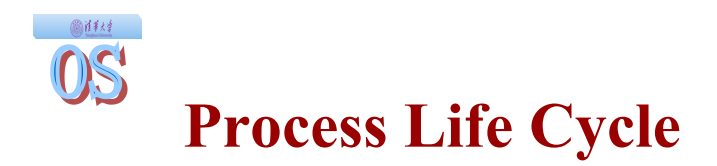

Process transitions from Running to Waiting when it is blocked, waiting for an event to occur (e.g., waiting for an I/O to finish)

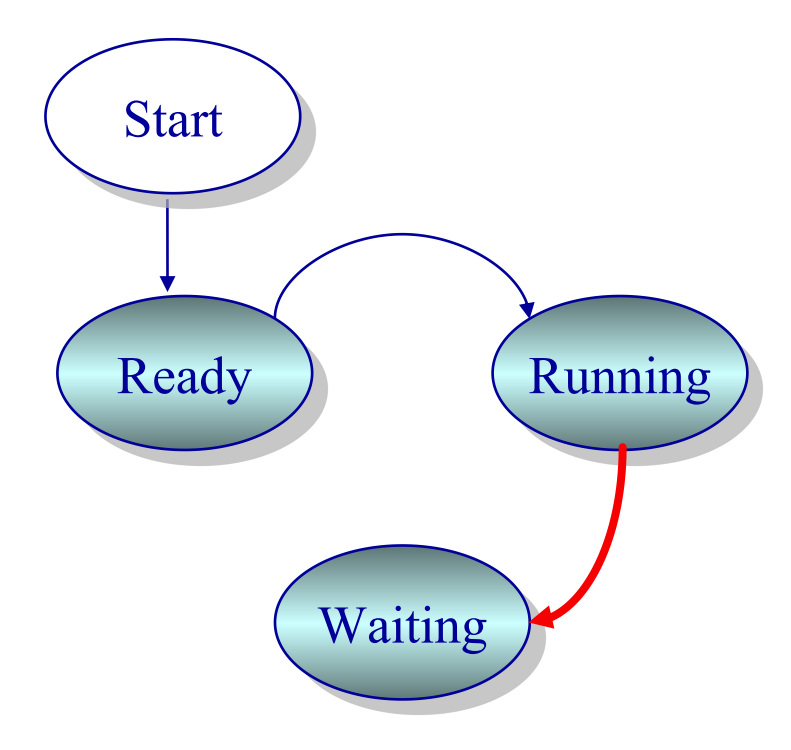

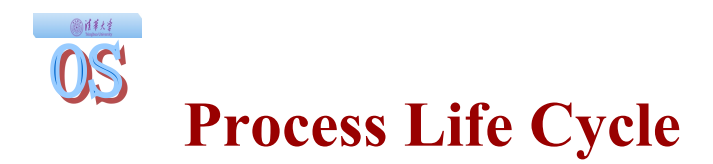

Process transitions from Waiting to Ready when the event occurs (e.g., I/O completion)

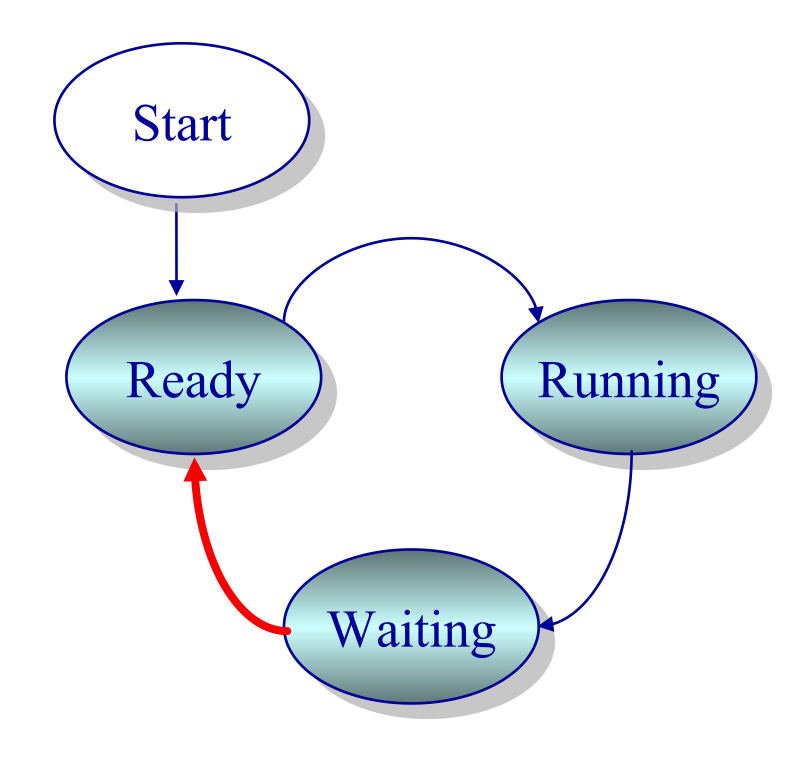

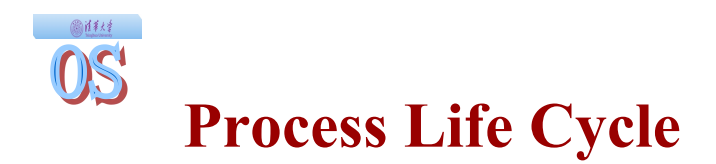

Process transitions from Running to Ready on an interrupt and pre-emptive scheduling

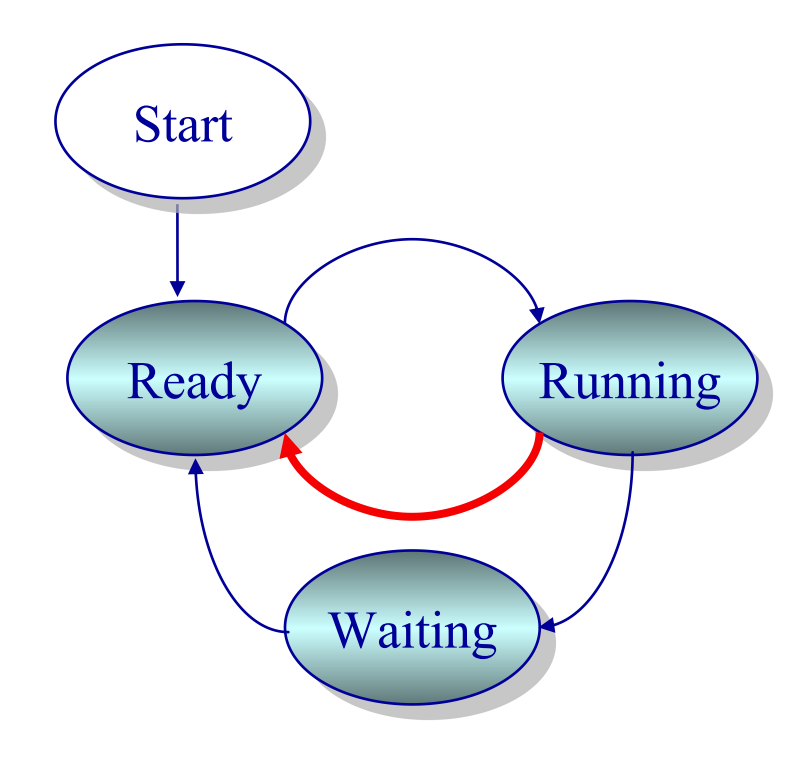

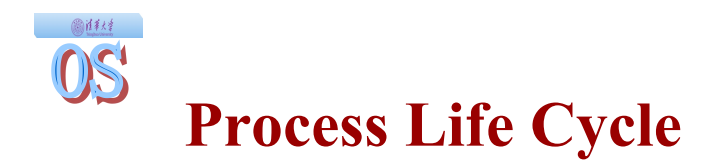

**• Process transitions from Running to Done on exit()** 

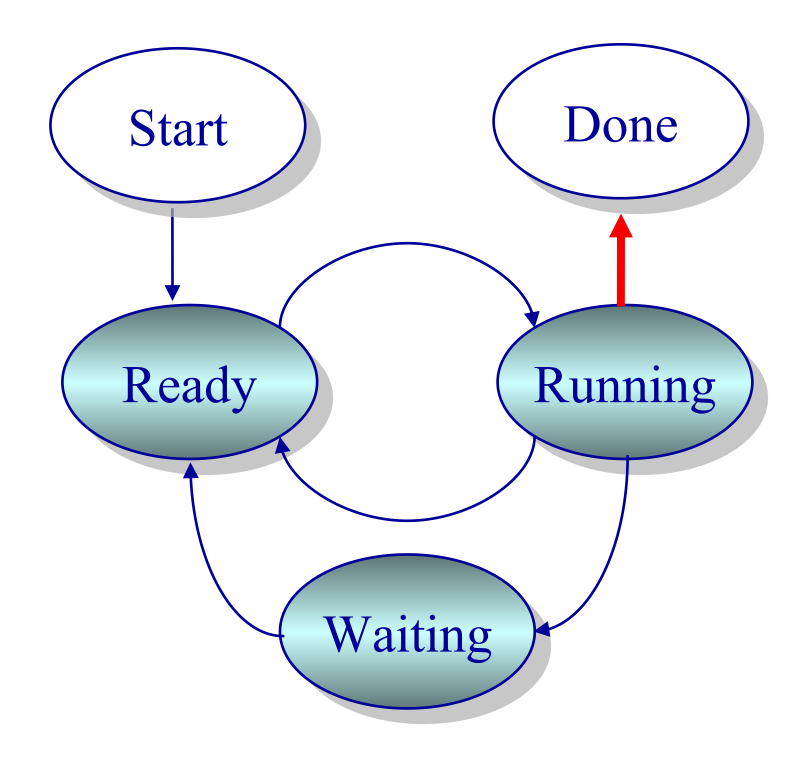

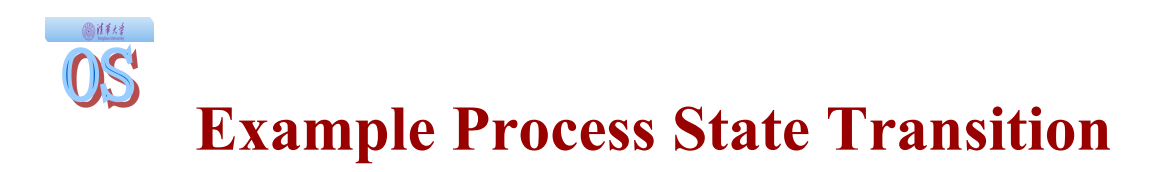

What happens on a sleep() system call?

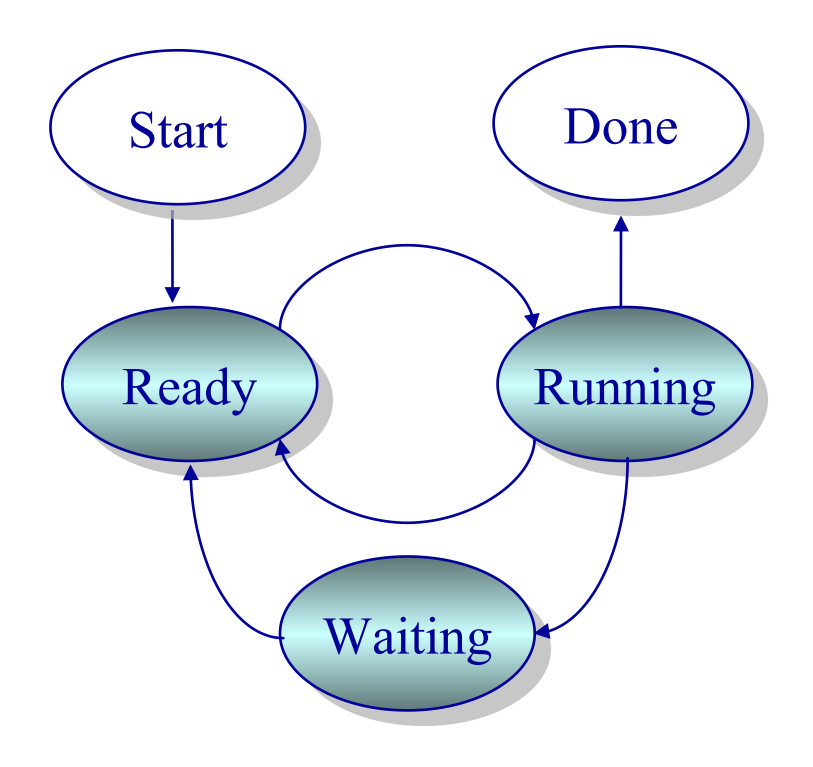

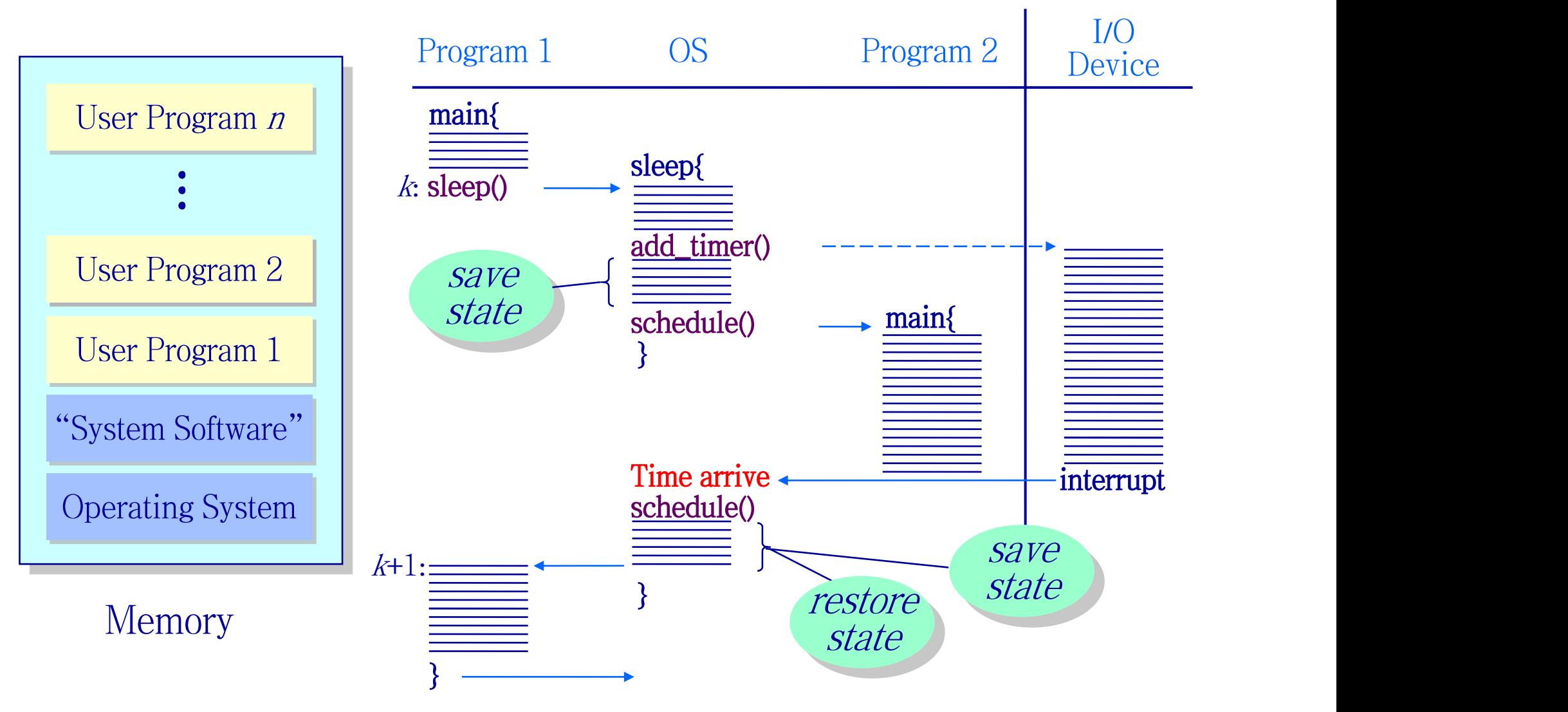

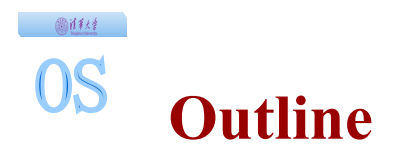

- ◆ Background
- The Concept of Thread
- Example Multithreaded Programs
- Thread Implementations
	- $\triangleright$  Kernel Threading
	- User-level Threading
- Multithreading in Real Life
	- Windows Thread
	- **Posix Thread**
- Multiple thread and CPU Architecture
	- Instruction-Level Parallelism
	- Data-Level Parallelism
	- ▶ Thread-Level Parallelism
- "Thread" of execution
	- $\triangleright$  Sequential execution of a stream of instructions at a CPU
- Uniprogramming: one thread at a time
	- Early OS (MSDOS, etc.)
- Multiprogramming: multiple threads at a time
	- **► Modern OS**
	- $\triangleright$  Sometimes called "multitasking"
- The basic problem of concurrency: multiplexing
	- Hardware: limited set of resources (CPU, memory, I/O)
	- $\triangleright$  Multiprogramming: each thread thinks it owns the whole thing
	- **► OS has to manage concurrency**

#### 图样样 **OS Managing Space**

#### Operating System

OS abstractions: Address Space, Virtual Memory

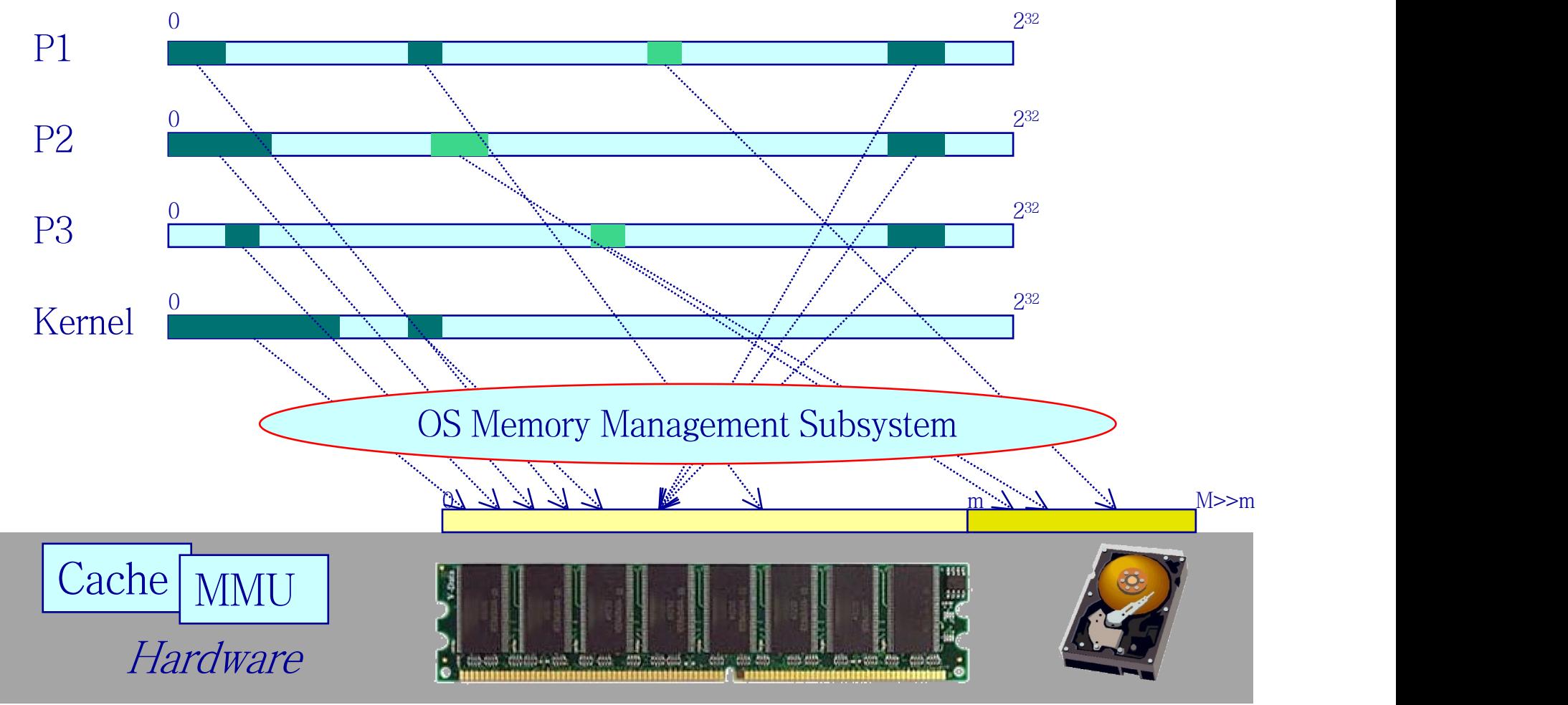

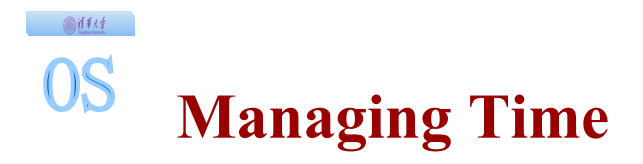

#### Operating System

#### OS abstraction: Process, Thread

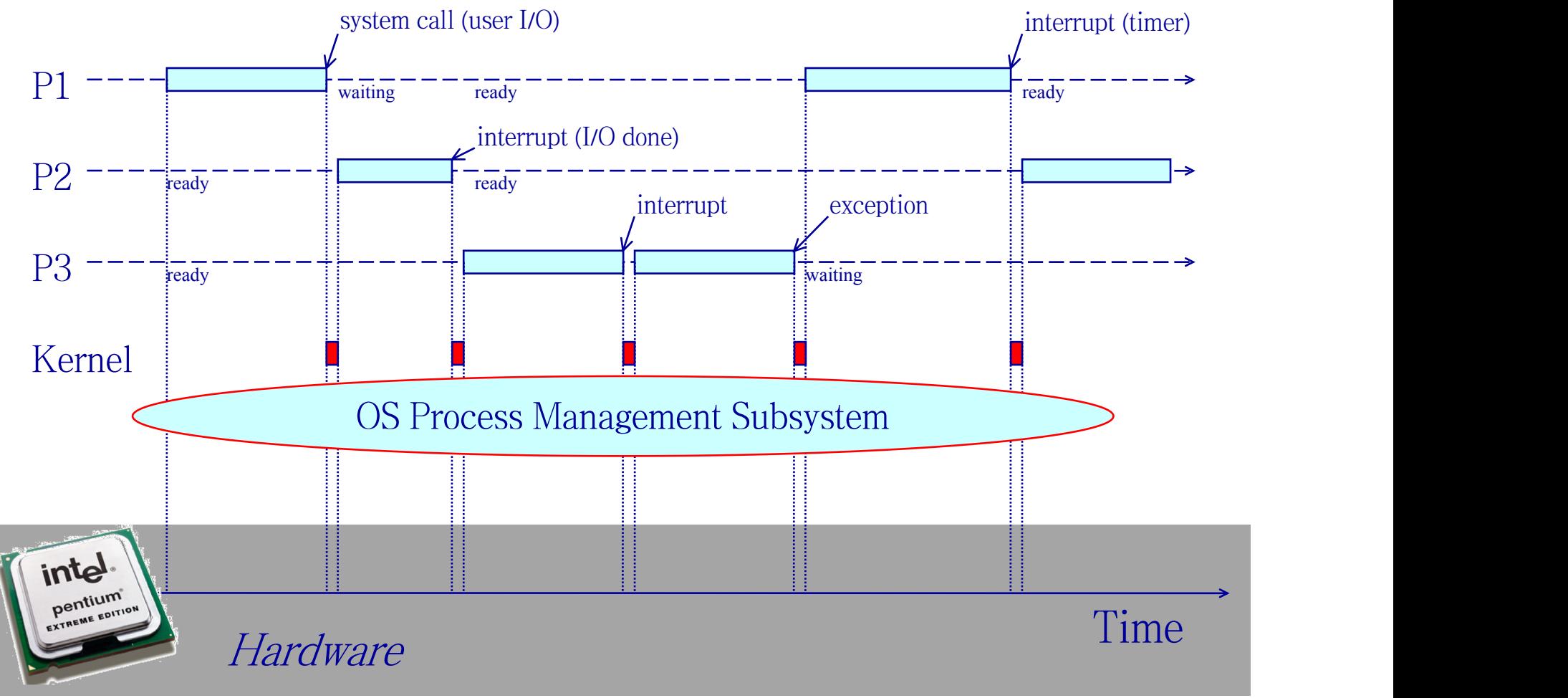

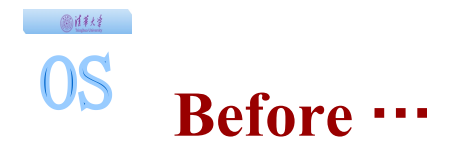

 $\rightarrow$  Process = Program + Execution State  $\triangleright$  Process is a sequential execution in its own address space ◆ PCB (Process Control Block)  $\triangleright$  Kernel data structure to manage processes ◆ Process life cycle ▶ Ready, Running, Waiting (Start Context and context switch  $\triangleright$  Save the execution state  $\leftrightarrow$  API  $\triangleright$  fork() and exec() Ready ) (Running Waiting Start ) (Done ) unused

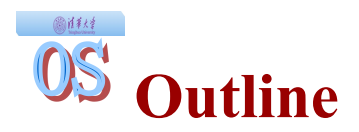

- What is a Process?
- Process Control Block
- Process Life Cycle
- The Concept of Thread
- Example Multithreaded Programs
- Thread Implementations
- Context Switch
- Process Control
- The "Process" abstraction
	- $\triangleright$  Process is a sequential execution in its own address space
	- $\triangleright$  It combines two concepts: concurrency and protection
- Concurrency
	- $\triangleright$  A "thread" of execution independent of other processes
- Protection
	- Each process defines an address space, which identifies all addresses that can be touched by the process
- From Process to Thread
	- Thread: a sequential execution of a program (or a stream of instructions), in *some* address space
	- $\triangleright$  Separate the concepts of concurrency from protection

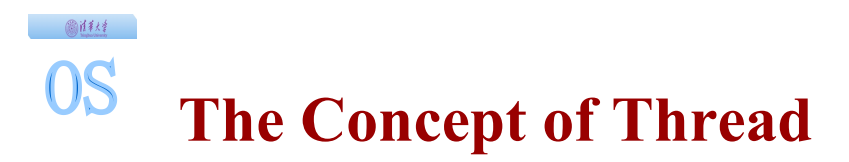

#### ◆ An OS abstraction

- $\triangleright$  A sequential execution of a stream of instructions
- ◆ Resources associated with thread
	- Program Counter (PC), Stack Pointer (SP), plus a set of other CPU registers & flags
	- $\triangleright$  Each thread must have its own stack

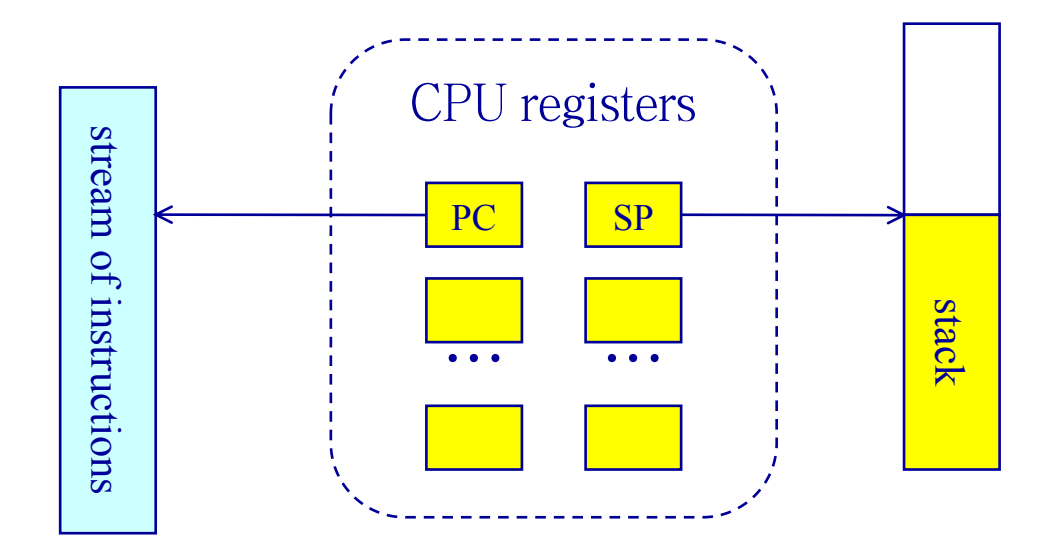

◎注释

**OS** 

## **Single and Multithreaded Processes**

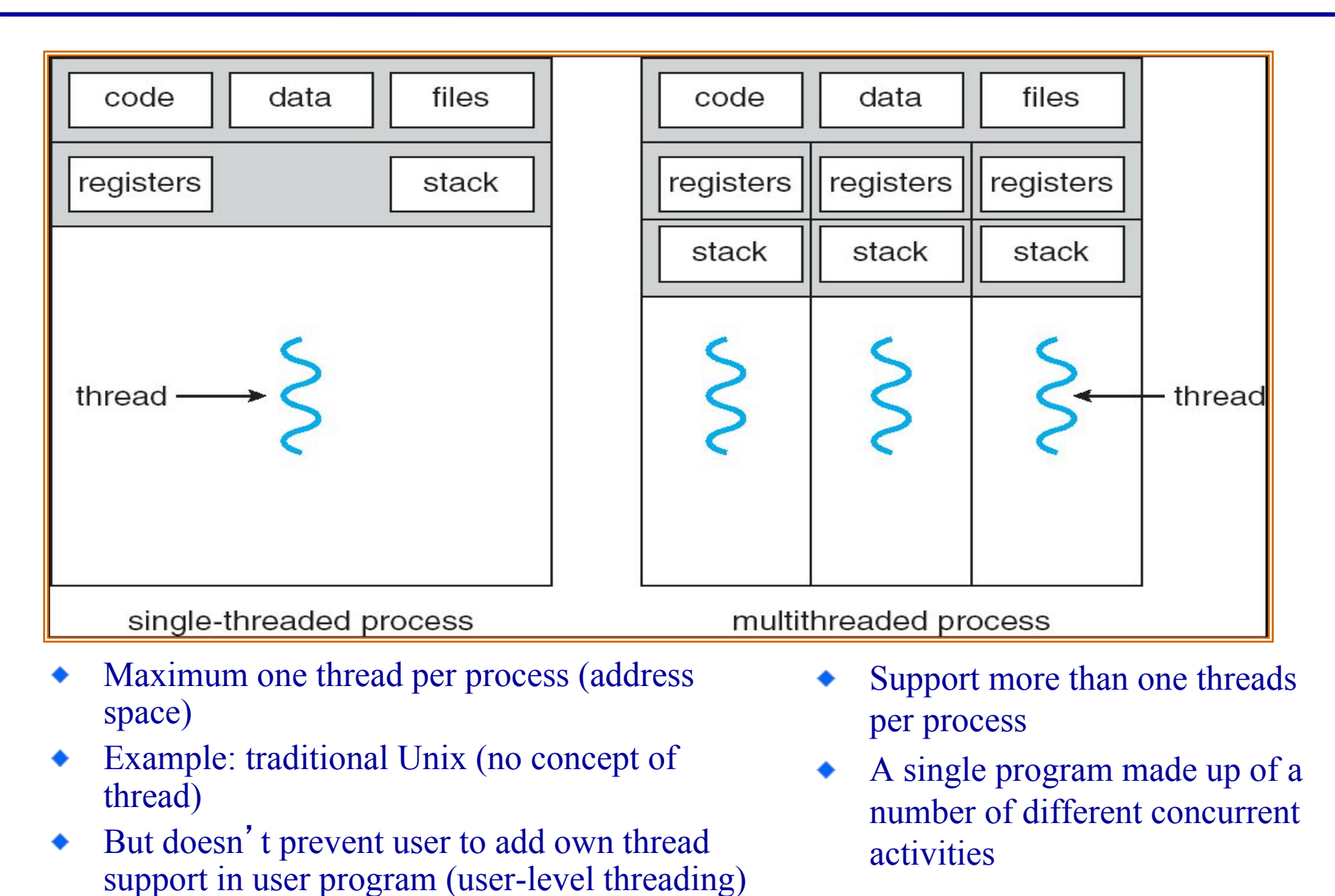

• Roughly, Process = Thread(s) + Address Space  $\triangleright$  One or more threads in a single address space Thread: encapsulate concurrency

Address space: encapsulate protection

#### • Usually need OS support for threads

- Managing threads
- $\triangleright$  Scheduling/switching among threads
- ◆ Example systems that support threads:
	- ▶ OS-supported: Sun's LWP, POSIX's threads
	- Language-supported: Modula-3, Java, ErLang

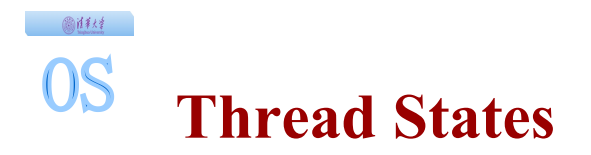

#### • Individual state for each thread

- CPU registers (must save/restore during context switch)
- $\triangleright$  Stack (how do we save/restore this?)

#### • Shared by all threads in a process

- Contents of memory (MMU translation states)
- $\triangleright$  I/O states

Other OS book keeping data (open files, network connections, etc)

- Threads are lightweight (c.f. process)
	- $\triangleright$  No thread-specific heap or data segment (unlike process)
	- $\triangleright$  Therefore, context switching between threads is much cheaper than for a process

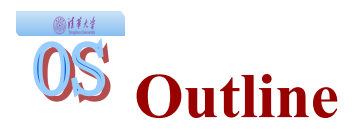

- What is a Process?
- Process Control Block
- Process Life Cycle
- The Concept of Thread
- Example Multithreaded Programs
- Thread Implementations
- Context Switch
- Process Control

#### ◆ Server programs

高准线

- Web servers, file servers, network servers, database servers, application servers, etc.
- Why multithreading? concurrent requests from network, from concurrent users, etc.
- ◆ Embedded systems
	- $\triangleright$  Elevators, machines, etc.
	- $\triangleright$  Single program, multiple concurrent operations
- Operating system kernel?
	- Yes for most modern OS
	- $\triangleright$  Have to deal with concurrent requests

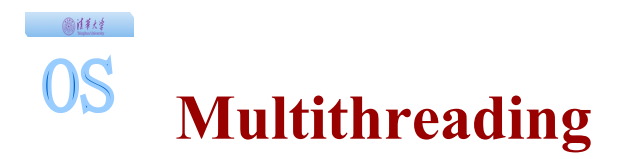

#### • Why multithreaded programs?

- $\triangleright$  Single program, multiple concurrent operations
- $\triangleright$  Have to serve multiple requests, multiple users
- $\triangleright$  Take advantage of algorithmic parallelism

#### • Technology trend: concurrent programming

- $\triangleright$  The world is going multi-core
- $\triangleright$  Parallel programming: split program into multiple threads for performance gain
- Multiple threads or multiple processes? **►** Depends.

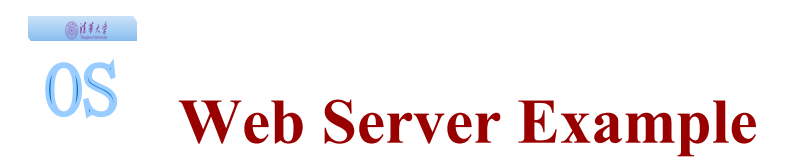

#### • Non-threaded version

Loop { block for new connection; ForkNewProcess(WebServer, new\_connection); }

#### **Threaded version**

Loop { block for new connection; ForkNewThread(new\_connection); }

### Advantages

- $\triangleright$  Share file caches kept in memory, results of CGI scripts, etc.
- Low per-request overhead (threads are much cheaper to create than process)

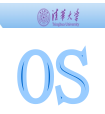

#### **Threads vs. Processes**

#### Threads

- No data segment or heap
- Multiple can coexist in a process
- Share code, data, heap and I/0
- Have own stack and registers, but no isolation from other threads in the same process
- Inexpensive to create
- Inexpensive context switching

#### Processes

- Have data/code/heap and other segments
- Include at least one thread
- Have own address space, isolated from other processes'

- Expensive to create
- Expensive context switching

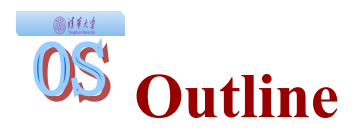

- What is a Process?
- Process Control Block
- Process Life Cycle
- The Concept of Thread
- Example Multithreaded Programs
- Thread Implementations
- Context Switch
- Process Control

### Kernel multithreading

- Operating system supports multiple threads per process
- OS kernel manage and schedule the threads

### • User-level multithreading

- $\triangleright$  User program implements its own threading with some user-space threading library
- System may or may not have kernel threading, but kernel does not know about the user-level threads

### • Chip-level multithreading

 $\triangleright$  Architecture (Hardware) support for multithreading

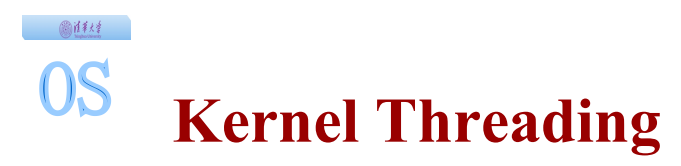

- New kernel data structure: TCB (Thread Control Block)
	- Execution state: PC, SP, CPU registers
	- $\triangleright$  Scheduling info: lifecycle, priority, etc.
	- $\triangleright$  Pointer to enclosing process (PCB)
	- $\triangleright$  Plus others
- Like process, thread has state (in lifecycle) and will be scheduled by CPU scheduler

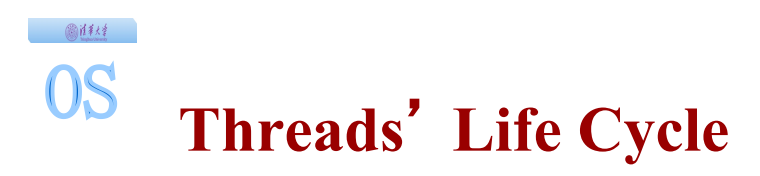

Threads (just like processes) go through a sequence of *start*, *ready*, ۰ *running*, *waiting*, and *done* states

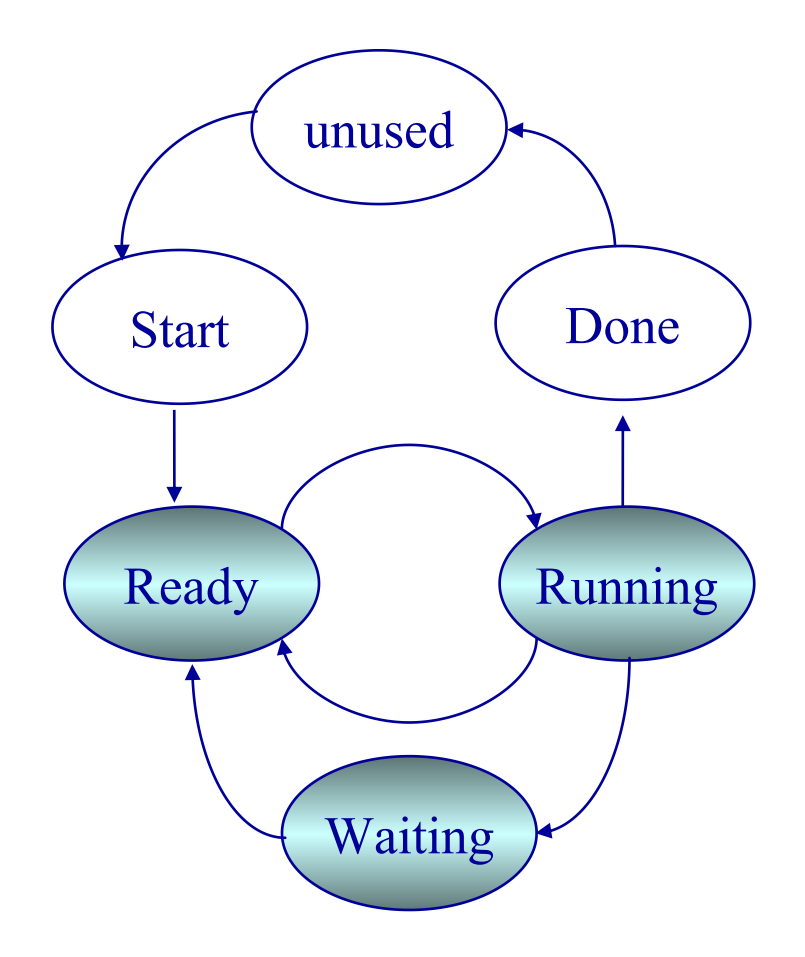

**Implementing Thread Support in OS Kernel**

• PCB contains processspecific information

高泽绿

**OS** 

- ▶ Owner, PID, heap pointer, SP priority, active thread, and pointers to thread information
- TCB contains threadspecific information
	- $\triangleright$  SP, PC, CPU registers thread  $\vert$ state, pointer to PCB,  $\cdots$  and  $\begin{array}{c} \text{FC} \\ \text{SP} \end{array}$

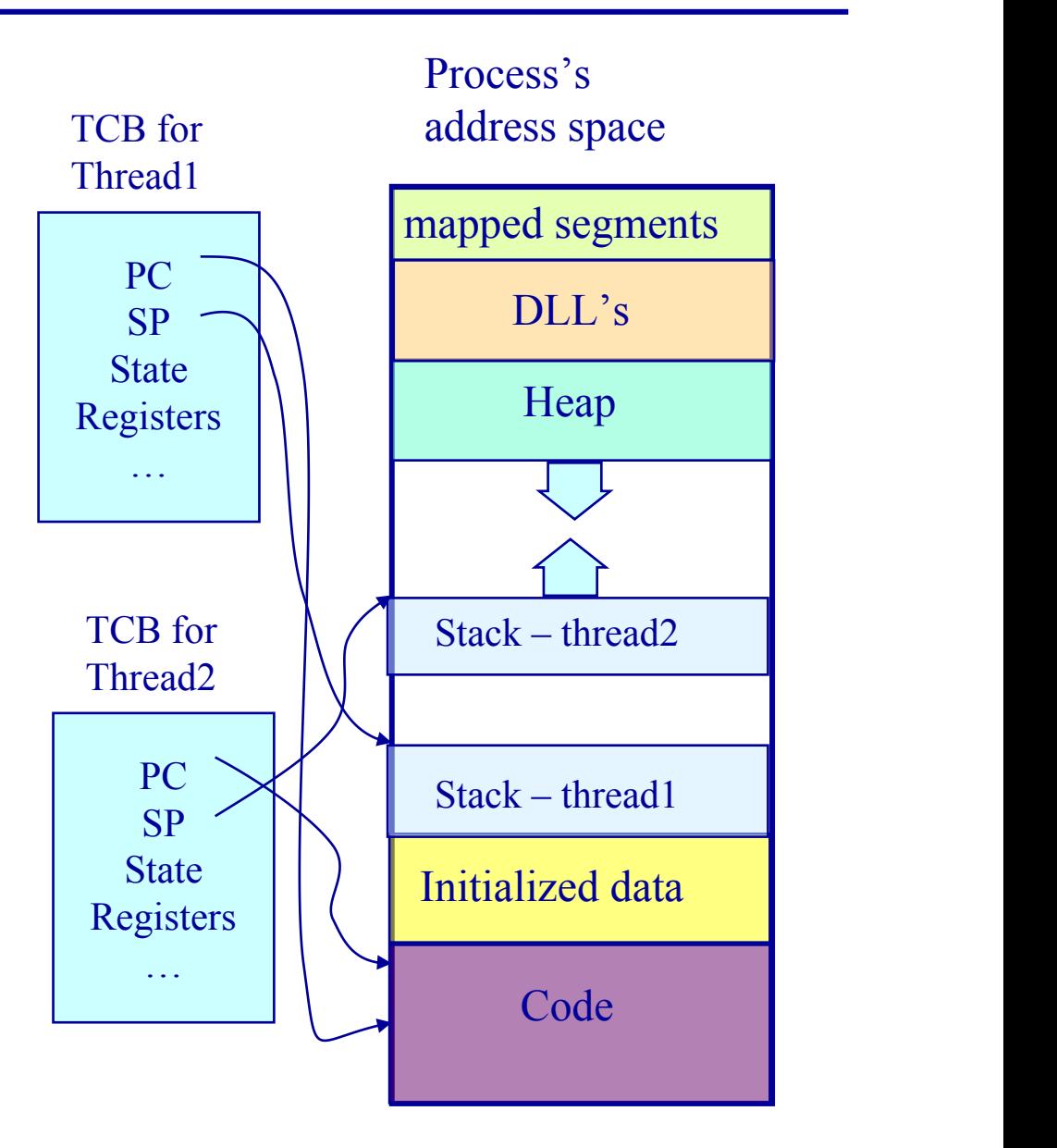

高能线

**OS** 

### **Implementing Threads**

```
CreateThread(pointer_to_procedure, arg0, …) {
// allocate a new TCB and stack
   TCB tcb = new TCB();
  Stack stack = new Stack();
// initialize TCB and stack with initial register values and address of first 
   instruction
   tcb.pc = Stub;tcb.\text{stack} = \text{stack};tcb.arg0reg = pointer_to_procedure;
   tcb.arg1reg = arg0;…
// Tell the dispatcher about the newly created thread
   ReadyQ.add(tcb);
}
Stub(proc, arg0, arg1, …) {
        (*proc)(arg0, arg1, …);
        DeleteCurrentThread();
}
```
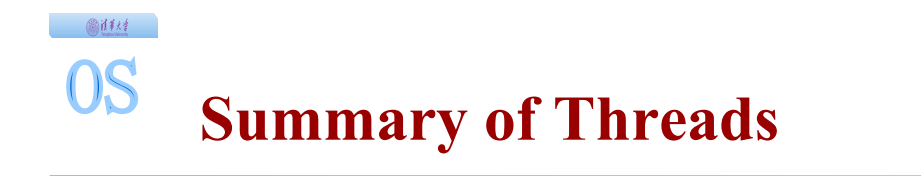

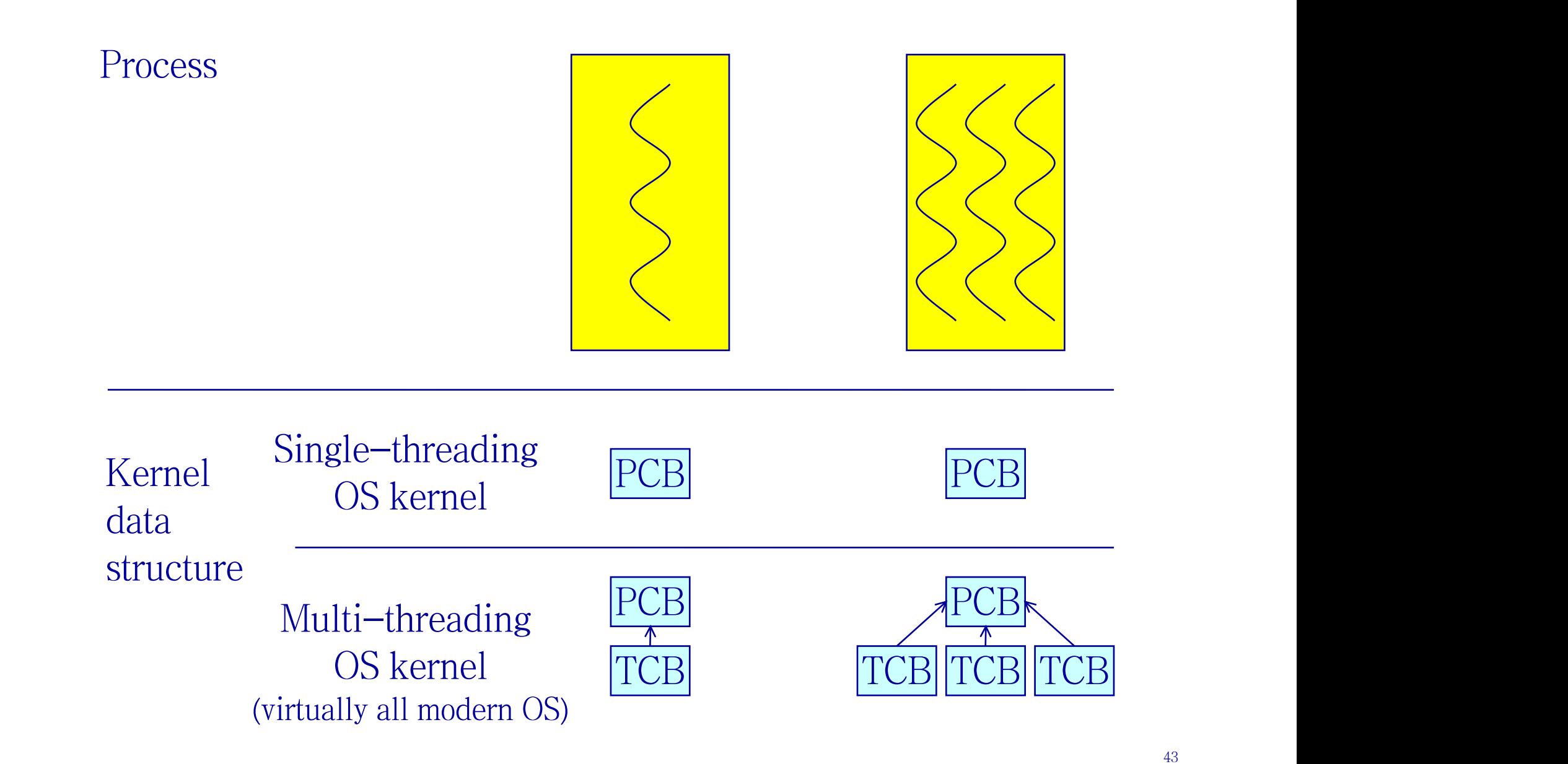

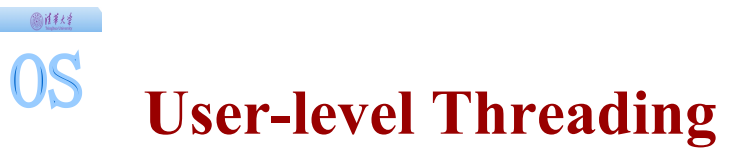

#### • Motivation

- > Threads are a useful programming abstraction
- $\triangleright$  Implement thread creation/scheduling using procedure calls to a user-level library rather than system calls
- User-level threading
	- User-level library implementations for
		- 尌 CreateThread(), DestroyThread(), Yield(), …
	- User-level library performs the same set of actions of corresponding system calls
	- Main difference: thread management is under the control of userlevel library
- What happens if a user-level thread makes a system call?

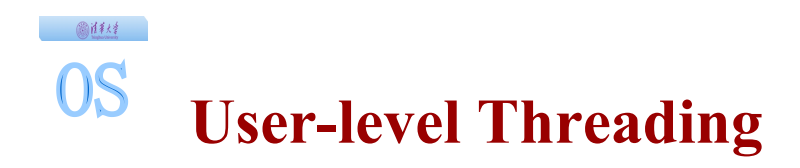

Process

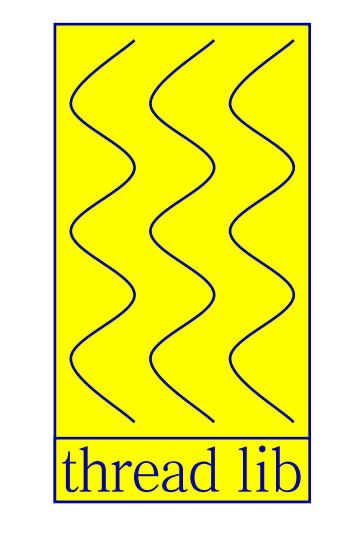

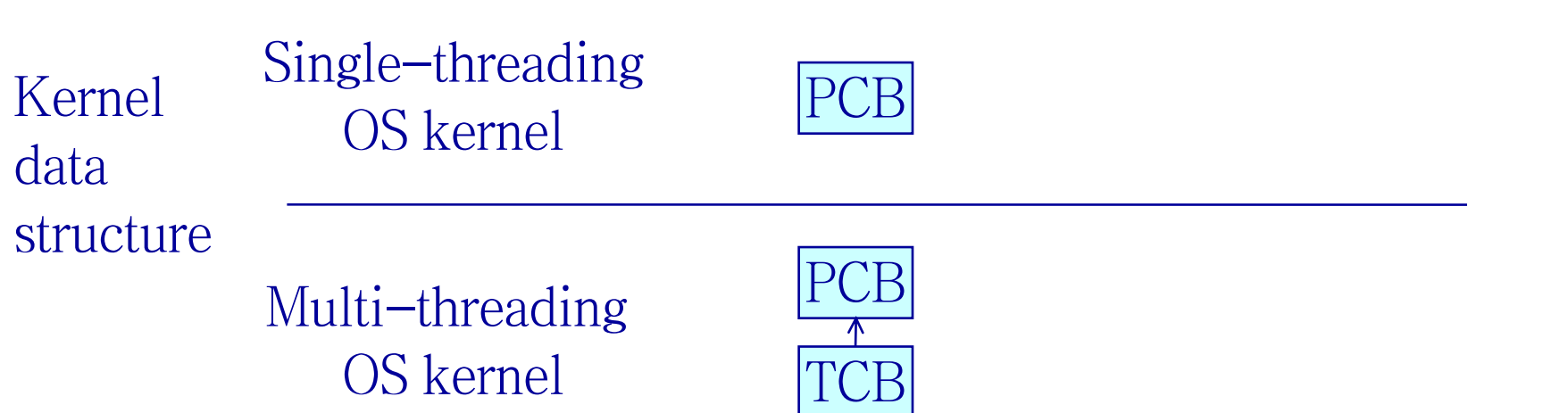

#### 高能线 OS **User-level Threading**

#### ◆ Benefits:

- Faster context switch (no need to cross into kernel)
- $\triangleright$  Thread scheduling is more flexible
	- 尌 Can use application-specific scheduling policy
	- 尌 Each process can use a different scheduling algorithm
	- 尌 Threads voluntarily give up CPU

### • Drawbacks:

- OS is unaware of the existence of user-level threads
	- **鼓 Poor scheduling decisions**
	- $\exists$  If a user-level thread waits for I/O entire process waits
- OS schedules processes independent of number of threads within a process

#### OS **User-level Threading vs Kernel Threading**

#### • User-level threading

高准线

- $\triangleright$  OS does not know about user-level threads
- $\triangleright$  OS is only aware of the process that contains threads
- $\triangleright$  OS schedules processes, not threads
- Programmer uses a threads library to manage threads (create, delete, synchronize and schedule)

#### $\bullet$  Kernel threading

- $\triangleright$  OS knows and tracks kernel threads
- $\triangleright$  Switching threads within same process is inexpensive
- $\triangleright$  Kernel uses process scheduling algorithms to manage threads

## **Scheduler Activations (best of both worlds)**

高准线

**OS** 

- Why not a user level thread scheduler that spawns a kernel thread for blocking operations?
	- $\triangleright$  But how do we know if an operation will block?
	- $\triangleright$  read() might block, or data might be in page cache.
	- Any memory reference might cause a page fault to disk.
- ◆ Solution : Scheduler Activations
	- $\triangleright$  Kernel tells user when a thread is going to block, via an upcall.
	- $\triangleright$  Kernel can provide a kernel thread to run the user-level upcall handler (or preempt user thread).
	- User-level scheduler suspends blocking thread and can give back kernel thread it was running on.

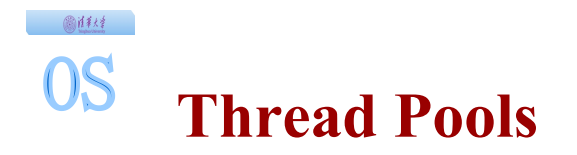

#### • Control multiprogramming level

 Maintain a bounded "pool" of worker threads (controlling the maximum number of threads)

#### Web server example

Master:

loop {

wait until an incoming connection equeue(q, new connection); wakeup(q);

}

Worker:

```
loop {
  waiton(q);
  new_connection = dequeue(q);
  service new_connection;
}
```
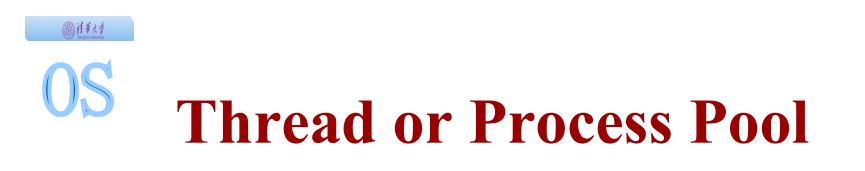

- ◆ Creating a thread or process for each unit of work (e.g., user request) is dangerous
	- $\triangleright$  High overhead to create & delete thread/process
	- $\triangleright$  Can exhaust CPU & memory resource
- Thread/process pool controls resource use
	- Allows service to be well conditioned.

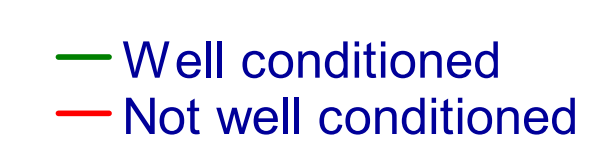

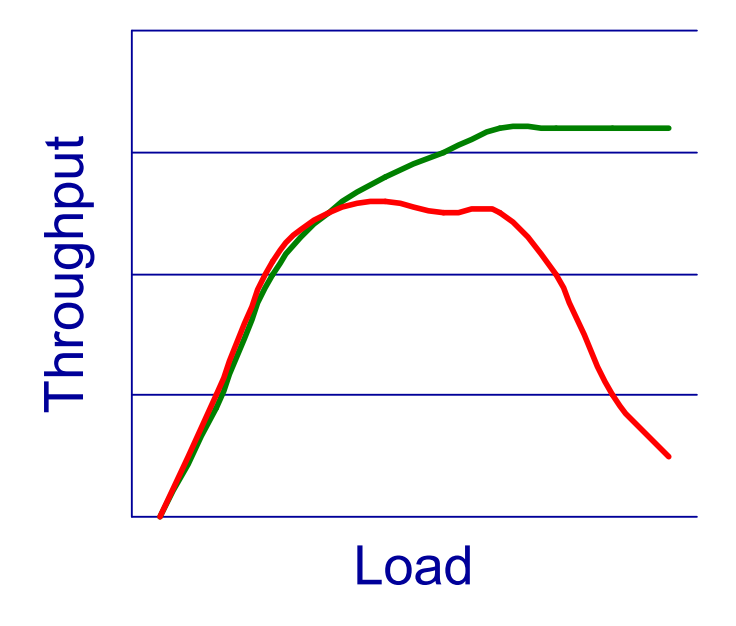

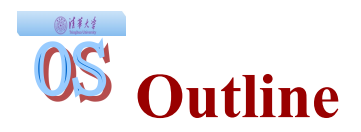

- What is a Process?
- Process Control Block
- Process Life Cycle
- The Concept of Thread
- Example Multithreaded Programs
- Thread Implementations
- Context Switch
- Process Control

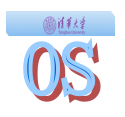

#### **Context Switch**

- Stop current running process (move from Running to another state) and schedule another process (put to Running state)
	- Π Must save various portions of the process context before switching.
	- Π Must be able to restore them later so that the process cannot tell that it was ever suspended.
	- Π Must be fast (context switches are very frequent)
- What context needs to be saved? Π Registers (PC, SP, …), CPU states, … Π Sometimes can be time-consuming and we should avoid if possible

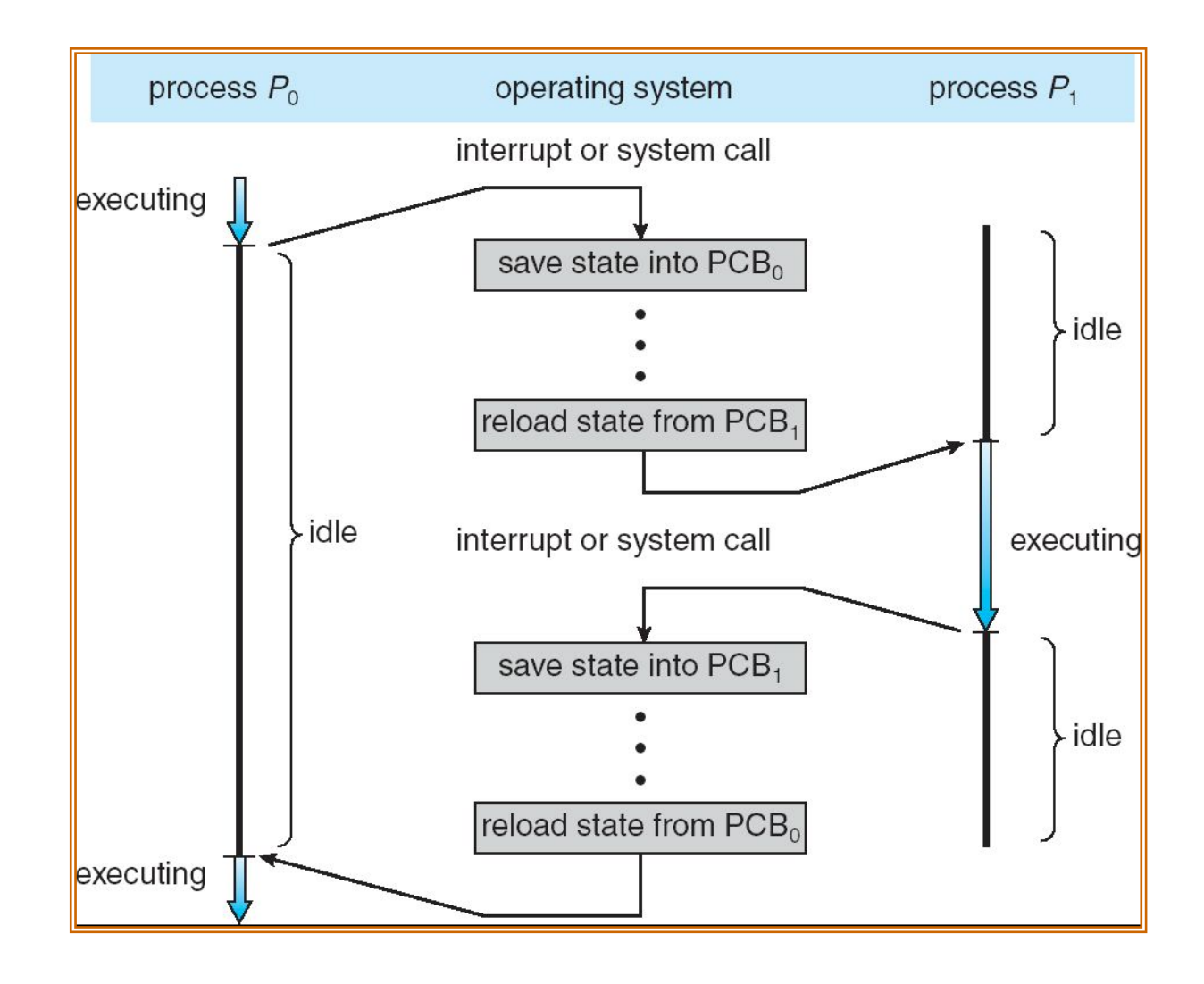

#### 圖样材 OS **Keeping Track of Processes**

- OS has PCBs for active processes.
- OS puts PCB on an appropriate queue.
	- Π Ready to run queue.
	- Π Waiting for I/O queue (Queue per device).
	- Π Zombie queue.

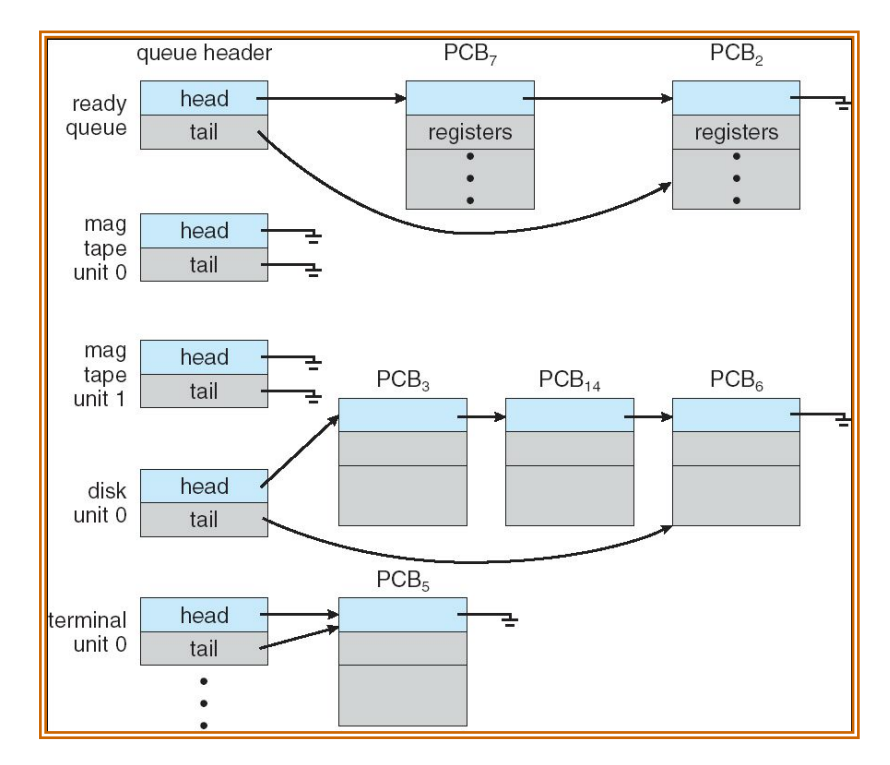

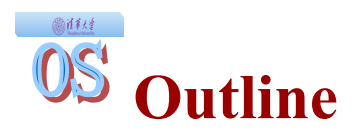

- What is a Process?
- Process Control Block
- Process Life Cycle
- The Concept of Thread
- Example Multithreaded Programs
- Thread Implementations
- Context Switch
- Process Control
	- fork()
	- exec()
	- wait()
	- exit()

**How Do Programmers Use Processes?**

- How to build a fast, multi-process web server
	- Π Main process waits for a network connection
	- Π Main process accepts connection. OS represents open connection with a FILE DESCRIPTOR
	- Π Main process starts a new process for this connection
	- Π Main process must pass new process the file descriptor for the open connection
- Simple CreateProcess system call is insufficient
	- Π Process is program + process state
	- Π Process state can be as little as initial stack contents, or anything in the PCB (open files, network connections, security credentials)

## **The Genius of Separating Fork/Exec**

- ◆ Life with CreateProcess (filename) ;
	- Π But I want to close all file descriptors in the child. CreateProcess(filename, CLOSE\_FD);
	- Π And I want to change the child's environment. CreateProcess(filename, CLOSE FD, new envp);

Π Etc.

- **fork()** = split this process into 2 (new PID)
- ◆ **exec ()** = overlay this process with new program (PID does not change)

# **The Genius of Separating Fork/Exec**

• Decoupling fork and exec lets you do anything to the child's process environment without adding it to the CreateProcess API.

int pid = fork();  $\angle$  // create a child

if(pid  $= 0$ ) { // child continues here

 // Do anything (unmap memory, close net connections…) exec("program", argc, argv0, argv1, ...);

- } **fork()** creates a child process that inherits:
	- Π identical copy of all parent's variables & memory
	- Π identical copy of all parent's CPU registers (except one)
- Parent and child execute at the same point after **fork()** returns:
	- Π for the child, fork() returns 0
	- Π for the parent, fork() returns the process identifier of the child
	- Π fork() return code a convenience, could always use getpid()

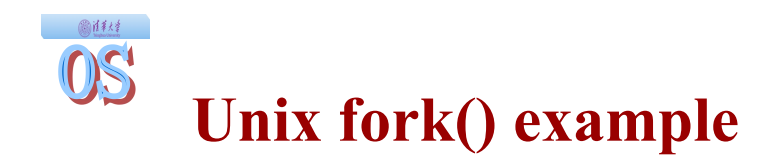

The execution context for the child process is a *copy* of the parent's ٠ context at the time of the call

Π fork() returns child PID in parent, and 0 in child

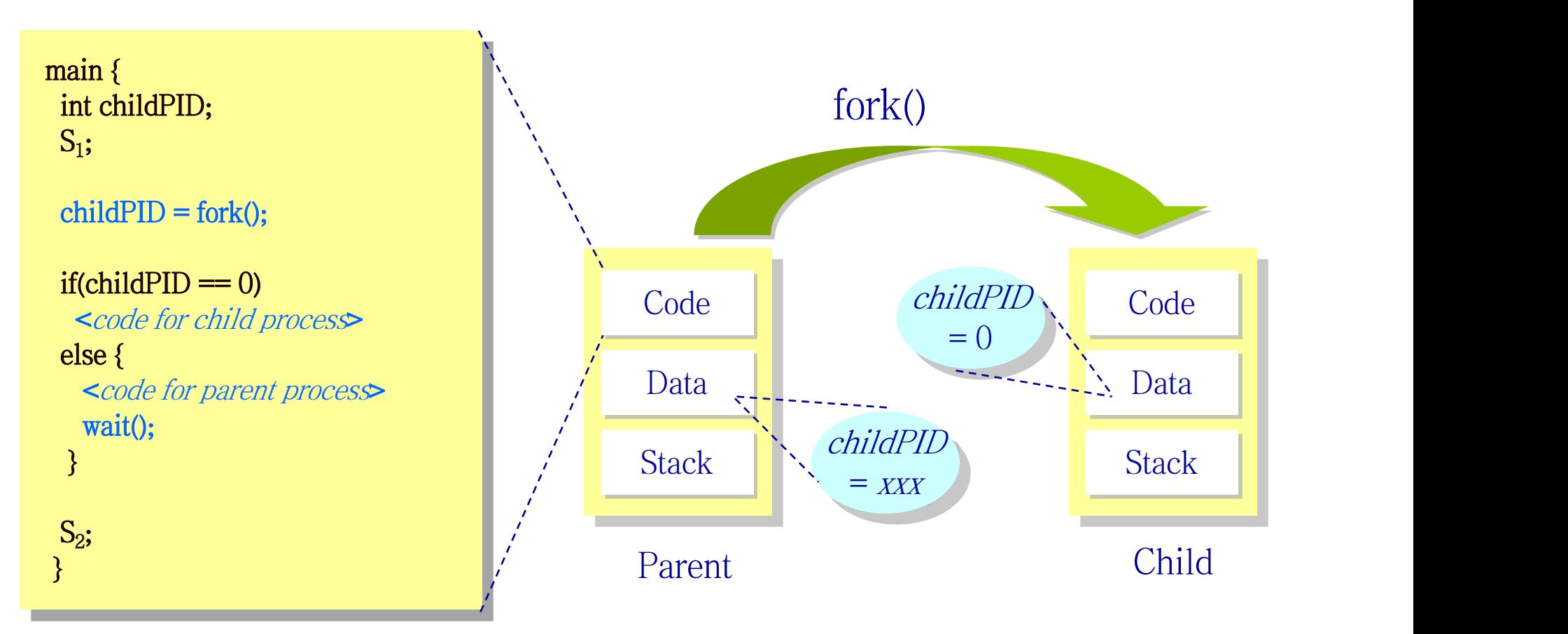

#### 图详释 **General Purpose Process Creation**

```
In the parent process:
main() …
int pid = fork(); \qquad // create a child
if(pid = 0) { // child continues here
   exec\_status = exec("calc", argc, argv0, argv1, ...);
  printf("Why would I execute?");
}
else { // parent continues here
   printf("Whose your daddy?");
。<br>1988年10月10日 - 1989年10月10日 - 1989年10月10日 - 1989年10月10日 - 1989年10月10日 - 1989年10月10日
 child status = wait(pid);
}
```
## **C Program Forking Separate Process**

圖詳样 OS

```
int main()
\{Pid t pid;
   /* fork another process */
   pid = fork();
   if (pid < 0) \frac{1}{2} /* error occurred */
         fprintf(stderr, "Fork Failed");
         exit(-1);
   }
   else if (pid == 0) { /* child process */
         execlp("/bin/ls", "ls", NULL);
   }
   else { /* parent process */
         /* parent will wait for the child to complete */
         wait (NULL);
         printf ("Child Complete");
         exit(0);}
}
```
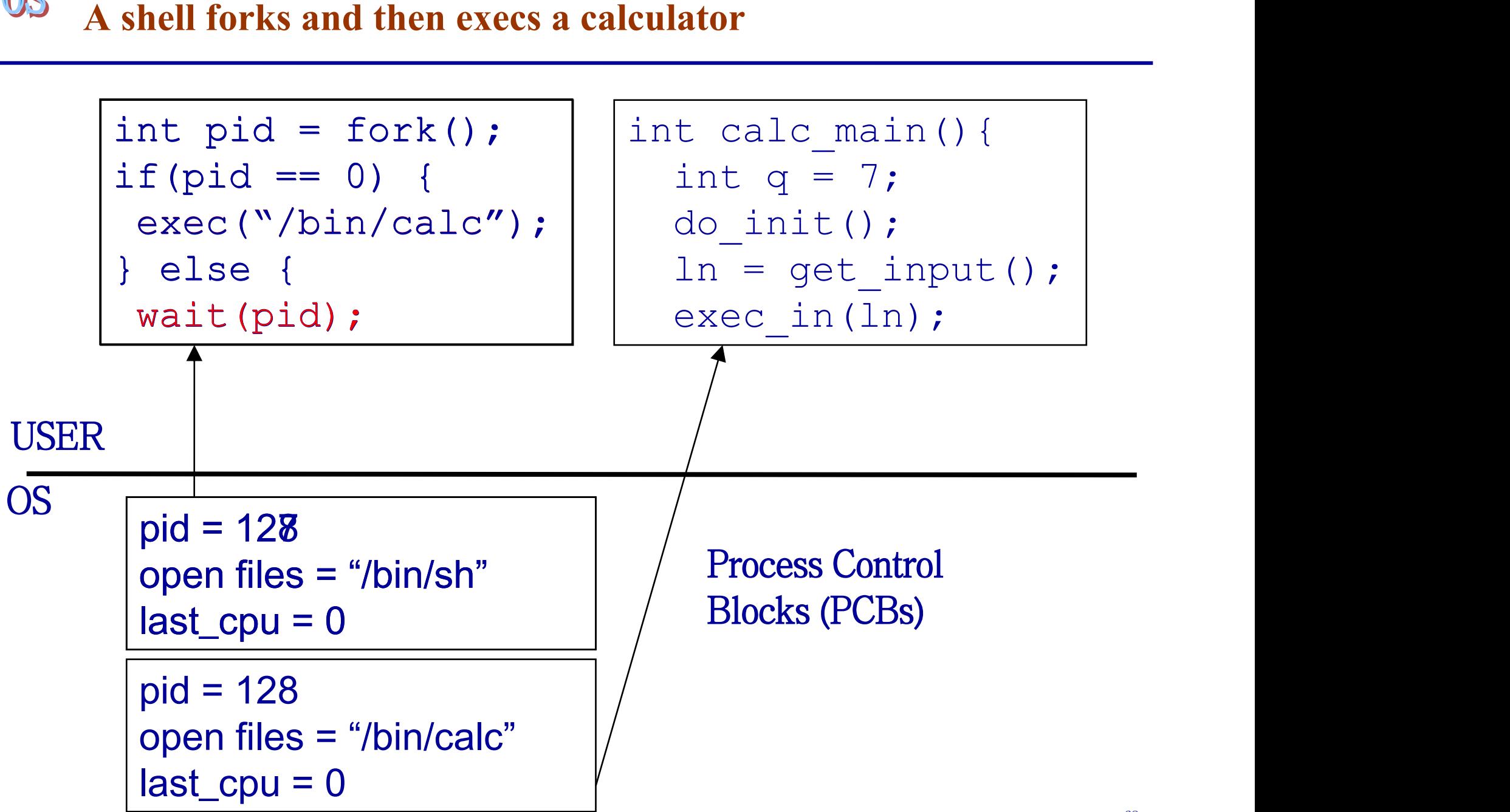

## OS

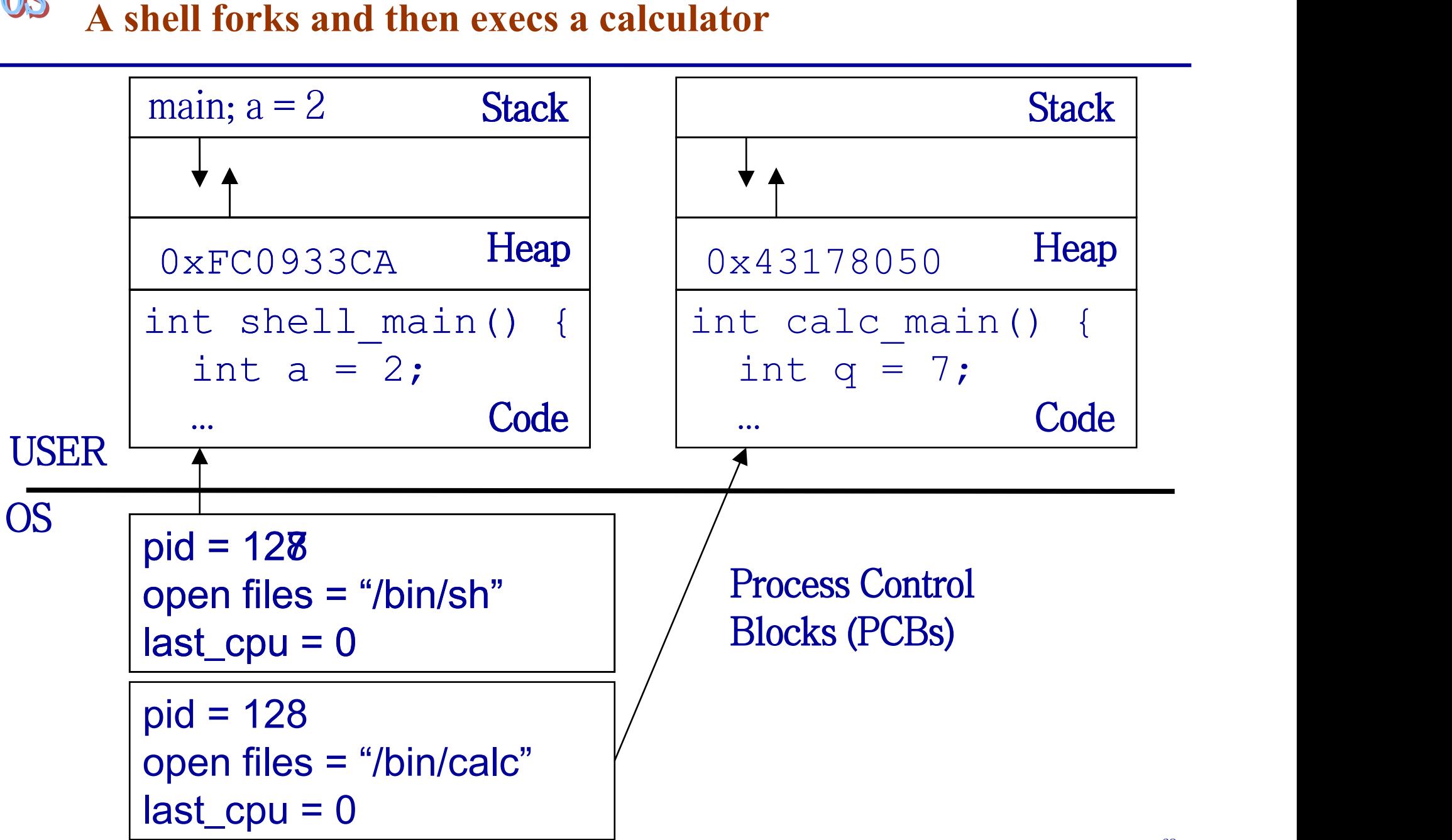

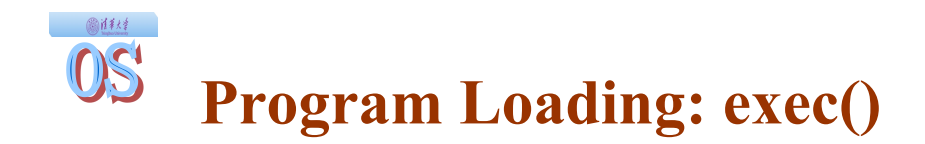

- The exec() call allows a process to "load" a different program and start execution at main (actually \_start).
- It allows a process to specify the number of arguments (argc) and the string argument array (argv).
- $\bullet$  If the call is successful Π it is the same process … Π but it runs a different program !!
- Code, stack & heap is overwritten Π Sometimes memory mapped files are preserved.

#### OS' **At what cost, fork()?**

- Simple implementation of fork():
	- Π allocate memory for the child process
	- Π copy parent's memory and CPU registers to child's
	- Π *Expensive* !!
- In 99% of the time, we call exec() after calling fork()
	- Π the memory copying during fork() operation is useless
	- Π the child process will likely close the open files & connections
	- Π overhead is therefore high
	- Π Why not combine them in one call (OS/2, Windows)?
- vfork()
	- Π a system call that creates a process "without" creating an identical memory image
	- Π sometimes called lightweight fork()
	- Π child process should call exec() almost immediately
	- Π No use now if we use Copy on Write (COW) technology

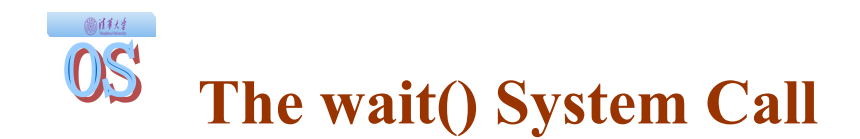

- A child program returns a value to the parent, so the parent must arrange to receive that value
- The wait() system call serves this purpose
	- Π it puts the parent to sleep waiting for a child's result
	- Π when a child calls exit(), the OS unblocks the parent and returns the value passed by exit() as a result of the wait call (along with the pid of the child)
	- Π if there are no children alive, wait() returns immediately
	- Π also, if there are zombies waiting for their parents, wait() returns one of the values immediately (and deallocates the zombie)

#### OS **Orderly Termination: exit()**

- After the program finishes execution, it calls *exit*()
- This system call:
	- Π takes the "result" of the program as an argument
	- Π closes all open files, connections, etc.
	- Π deallocates memory
	- Π deallocates most of the OS structures supporting the process
	- Π checks if parent is alive:
		- $\cdot$  If so, it holds the result value until parent requests it; in this case, process does not really die, but it enters the zombie/defunct state
		- If not, it deallocates all data structures, the process is dead
	- Π cleans up all waiting zombies
- Process termination is the ultimate garbage collection (resource reclamation).

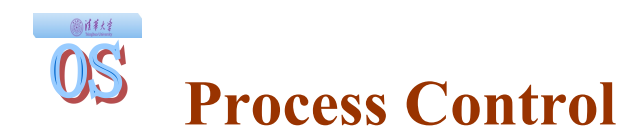

OS must include calls to enable special control of a process:

- Priority manipulation:
	- Π nice(), which specifies base process priority (initial priority)
	- Π In UNIX, process priority decays as the process consumes CPU

#### Debugging support:

- Π ptrace(), allows a process to be put under control of another process
- Π The other process can set breakpoints, examine registers, etc.
- Alarms and time:
	- Π Sleep puts a process on a timer queue waiting for some number of seconds, supporting an alarm functionality

#### 图样样 OS **Tying it All Together: The Unix Shell**

```
while(! EOF) {
read input
handle regular expressions
int pid = fork(); \angle // create a child
if(pid = 0) { // child continues here
   exec("program", argc, argv0, argv1, ...);
}
else { // parent continues here ……<br>1980年 - Charles Control De La Control De La Control De La Control De La Control De La Control De La Control D
}
```
- Translates <CTRL-C> to the kill() system call with SIGKILL
- Translates <CTRL-Z> to the kill() system call with SIGSTOP
- Allows input-output redirections, pipes, and a lot of other stuff that we will see later